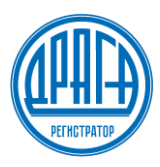

### **УТВЕРЖДАЮ**

**Генеральный директор АО «ДРАГА»**

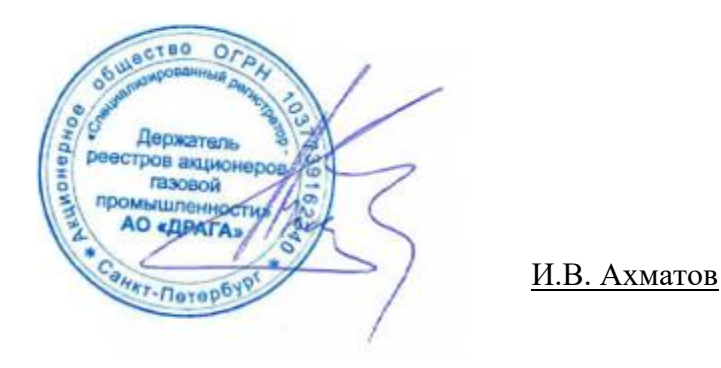

Приказ №24 от 27.04.2024

# **РЕГЛАМЕНТ регистрации и учета лиц в «Системе идентификации пользователей электронных сервисов АО «ДРАГА»** (Редакция № 1)

**г. Санкт-Петербург 2024**

### **1. ОБЩИЕ ПОЛОЖЕНИЯ**

Настоящий Регламент регистрации и учета лиц в **«Системе идентификации пользователей электронных сервисов АО «ДРАГА»** (далее по тексту – Регламент СИПЭС, Регламент) устанавливает порядок действий лиц - пользователей электронных сервисов АО «ДРАГА» (далее - Электронные сервисы) в целях регистрации и учета их идентификационных данных в «Системе идентификации пользователей электронных сервисов АО «ДРАГА»» (далее – СИПЭС).

Положения настоящего Регламента применяются в части, не противоречащей действующему законодательству Российской Федерации, нормативным актам Банка России и иным нормативным правовым актам Российской Федерации*.*

Все приложения, изменения и дополнения к настоящему Регламенту являются его составной и неотъемлемой частью.

Настоящий Регламент СИПЭС, включая все Приложения к нему, изменения и дополнения, размещаются на официальном сайте АО «ДРАГА» - [draga.ru.](https://draga.ru/)

### **2. ТЕРМИНЫ И ОПРЕДЕЛЕНИЯ**

В настоящем Регламенте используются термины и определения в значении, установленном федеральными законами и иными нормативными правовыми актами Российской Федерации за исключением указанных ниже специальных терминов.

**Электронные сервисы** – сервисы дистанционного получения услуг предоставляемых АО «ДРАГА. Электронные сервисы Личный кабинет Акционера (Сервис ЛКА), Личный кабинет Эмитента (Сервис ЛКЭ), Электронное голосование (Сервис ЭлГол).

**Система идентификации пользователей электронных сервисов АО «ДРАГА» (СИПЭС)** – программно-технический комплекс, содержащий данные Учетных записей физических лиц - пользователей Электронных сервисов и являющийся центром идентификации и аутентификации Пользователей Электронных сервисов.

**Заявитель** – физическое лицо, обращающееся в СИПЭС за получением идентификаторов Учетной записи с целью последующего получения доступа к функциональным возможностям Электронных сервисов.

**Пользователь (владелец учетной записи) -** физическое лицо, которому создана Учетная запись в СИПЭС, имеющее законные основания для получения услуг, предоставляемых АО «ДРАГА» посредством Электронных сервисов **и выполнившее требования** Правил Электронных сервисов, утвержденных АО «ДРАГА», для получения доступа к функциональным возможностям одного или нескольких Электронных сервисов.

**Учётная запись** — хранимая в СИПЭС совокупность данных о физическом лице, необходимая для его идентификации и аутентификации при предоставлении доступа к Электронным сервисам АО «ДРАГА».

**Идентификаторы (логин/пароль) –** идентификаторы Учетной записи, полученные у Регистратора при предоставлении Заявления о регистрации в СИПЭС, либо сформированные Пользователем при регистрации в СИПЭС через портал Госуслуг с использованием ЕСИА.

**Правила Электронных сервисов -** внутренние документы регистратора, определяющие порядок предоставления услуг посредством Электронных сервисов.

**АО «ДРАГА», Регистратор, Оператор инвестиционной платформы -** Акционерное общество «Специализированный регистратор - Держатель реестров акционеров газовой промышленности».

**Аутентификация** - процедура проверки подлинности введенных Владельцем Учетной записи Идентификаторов, путем сравнения с данными, сохранёнными у Регистратора в СИПЭС.

**Вторичная аутентификация** – вторичная аутентификация Пользователя осуществляется с использованием процедуры пересылки пользователю по e-mail либо отправки смс с кодом доступа, а также с использованием мобильного приложения «DSS Client/MyDSS», и применяется при подписании документов квалифицированной электронной подписью.

**Доступ к Электронному сервису** – возможность использования функций Электронных сервисов в объеме и в соответствии с предоставленными полномочиями, после успешного прохождения Пользователем процедуры аутентификации.

**ЕСИА –** Федеральная государственная информационная система «Единая система идентификации и аутентификации в инфраструктуре, обеспечивающей информационнотехнологическое взаимодействие информационных систем, используемых для предоставления государственных и муниципальных услуг в электронной форме».

**Кодовое слово** – любое секретное слово, число или их комбинация, указанное в Заявлении о регистрации в СИПЭС и используемое для дополнительной идентификации Владельца учетной записи.

**Контактный номер телефона** – номер мобильного телефона, указанный в Заявлении о регистрации в СИПЭС или введенный Владельцем учетной записи непосредственно в разделе «Управление аккаунтом» в любом из Электронных сервисов.

### **3. ПРИНЦИПЫ ИДЕНТИФИКАЦИИ И АУТЕНТИФИКАЦИИ ПОЛЬЗОВАТЕЛЕЙ ЭЛЕКТРОННЫХ СЕРВИСОВ С ИСПОЛЬЗОВАНИЕМ СИПЭС.**

3.1. СИПЭС является единой платформой, посредством которой обеспечивается доступ к функциональным возможностям Электронных сервисов АО «ДРАГА».

3.2. Любое физическое лицо вправе обратиться в АО «ДРАГА» (лично или дистанционно при помощи сервиса Госуслуги) с целью создания в СИПЭС индивидуальной Учетной записи.

3.3. Учетная запись в СИПЭС содержит информацию, предоставленную Заявителем лично или дистанционно при помощи сервиса Госуслуги.

3.4. Идентификаторы Учетной записи, содержащиеся в СИПЭС предоставляют Пользователю возможность прохождения авторизации/идентификации в нескольких Электронных сервисах Регистратора в зависимости от выполнения какого-либо из условий:

3.4.1. В сервисе ЛКА при условии, что Пользователь является акционером одного из эмитентов, ведение реестра которых осуществляет Регистратор;

3.4.2. В сервисе ЛКА при условии, что Пользователь является представителем акционера одного из эмитентов, ведение реестра которых осуществляет Регистратор и у Регистратора имеются предоставленные, в порядке, установленном Правилами ведения реестров владельцев ценных бумаг, документы, подтверждающие право представления интересов акционера;

3.4.3. В сервисе ЛКА при условии, что Пользователь является Инвестором и/или Представителем Инвестора, которому оказываются услуги по содействию в инвестировании с использованием Инвестиционной платформы;

3.4.4. В сервисе ЛКЭ, при условии, что Владелец учетной записи является представителем одного или нескольких эмитентов, ведение реестра которых осуществляет Регистратор и у Регистратора имеются предоставленные, в порядке, установленном Правилами ведения реестров владельцев ценных бумаг, документы, подтверждающие право представления интересов эмитента.

3.4.5. В сервисе ЭлГол, при условии, что Владелец учетной записи является акционером эмитентов, предоставляющих услуги сервиса «Электронное голосование».

3.4.6. В сервисе ЭлГол, при условии, что Владелец учетной записи является представителем акционера эмитентов, предоставляющих услуги сервиса «Электронное голосование» и у Регистратора имеются надлежащим образом предоставленные документы, подтверждающие право представления интересов акционера.

3.5. По итогам успешной идентификации в СИПЭС Пользователю (владельцу учётной записи) предоставляется доступ ко всем Электронным сервисам АО «ДРАГА». Доступ к функциональным возможностям конкретного электронного сервиса предоставляется и устанавливается их объем при выполнении требований, которые определены условиями Правил соответствующего Электронного сервиса.

# **4. РЕГИСТРАЦИЯ И СОЗДАНИЕ УЧЕТНОЙ ЗАПИСИ В СИПЭС**

### **4.1. Порядок создания Учетной записи в СИПЭС.**

Создание Учетной записи в СИПЭС может осуществляться следующими способами по выбору Заявителя:

1) **Путем личного обращения Заявителя** в любой из офисов Регистратора и предоставления Заявления о регистрации и создании учетной записи в Системе идентификации пользователей электронных сервисов АО «ДРАГА» (далее - Заявление, по форме Приложения № 1 к настоящему Регламенту). При себе необходимо иметь документ, удостоверяющий личность Заявителя, сведения (информацию) требующиеся для заполнения Заявления.

2) **С помощью подтвержденной учетной записи Заявителя на портале Госуслуг** с использованием ЕСИА.

В случае дистанционного подключения и прохождения аутентификации при помощи портала Госуслуг с использованием ЕСИА, Заявитель полностью подтверждает согласие с обработкой персональных данных, с Правилами электронного документооборота АО «ДРАГА» и настоящим Регламентом.

4.1.1. В случае личного обращения Заявителя согласно подпункту 1) пункта 4.1. настоящего Регламента, в течение 1 (одного) рабочего дня осуществляется:

- создание персональной Учетной записи в СИПЭС, внесение в нее данных о Заявителе;

- предоставление информация об идентификаторах Учетной записи (логине и временном пароле) путем вручения Памятки по авторизации (Приложение №4 к настоящему Регламенту) лично Заявителю либо её направление на электронную почту, указанную в Заявлении.

В течение 15 (пятнадцати) дней с момента направления Памятки по авторизации Владелец Учетной записи должен самостоятельно изменить временный пароль с использованием соответствующей функции «Управление», с учетом требований, предъявляемых к его уровню сложности (указанными в Электронных сервисах). Если в течение указанного периода пароль не был изменен, Регистратор блокирует Учетную запись.

Повторное создание идентификационных данных (логин/пароль) Учетной записи в СИПЭС осуществляется в случаях:

- истечения срока действия временного пароля;
- истечения срока действия пароля и отказ Владельца Учетной записи от генерации нового пароля с использованием соответствующей функции Электронных сервисов;
- если Владелец Учетной записи не может самостоятельно вспомнить логин и кодовое слово.

Повторное создание Учетной записи в СИПЭС осуществляется в порядке, предусмотренном для первичной регистрации и создании Учетной записи в СИПЭС.

4.1.2. При обращении Заявителя согласно подпункту 2) пункта 4.1. настоящего Регламента, необходимо осуществить следующие действия:

- на странице входа в Электронные сервисы, выбрать вариант «Войти через портал «Госуслуги», после чего происходит автоматическое перенаправление на страницу сайта Госуслуг;
- на странице Госуслуг в открывшейся форме авторизации необходимо ввести свой логин и пароль от аккаунта учетной записи Госуслуг и дать согласие на предоставление своих данных Регистратору;
- после успешной аутентификации (успешного ввода логина/пароля) на портале Госуслуг Заявитель автоматически перенаправляется на страницу Электронных сервисов.
- в открывшемся окне «Изменение аккаунта» необходимо ввести следующую информацию:
- − адрес электронной почты и номер мобильного телефона;
- активировать настройки уведомлений и предпочтительный способ получения сообщений;
- при желании, в разделе «Изменение пароля» предусмотрена возможность создать новый пароль в соответствии с требованиями, указанными в СИПЭС.

4.2. Заявителю может быть отказано в создании Учетной записи в СИПЭС в следующих случаях:

- подписание Заявления неуполномоченным лицом либо предоставление Заявления ненадлежащим способом и/или с неполными/недостоверными данными;
- отказ Заявителя предоставить разрешение на предоставление порталом Госуслуг данных Заявителя Регистратору;
- несоответствие персональных данных Заявителя, содержащихся на портале Госуслуг, данным Заявителя в реестре владельцев ценных бумаг.

В случае отказа в создании Учетной записи в СИПЭС лицу, обратившемуся за получением Учетной записи, необходимо устранить причины, указанные выше.

4.3. Владелец Учетной записи обязуется не разглашать третьим лицам логин и пароль и, в связи с этим, принимает на себя все риски, связанные с их разглашением или утратой.

Регистратор вправе требовать от Пользователя периодической замены пароля на новый, с установлением новых требований к сложности пароля (используемым символам, длине и сложности пароля).

4.4. Владелец Учетной записи обязан ознакомиться с Правилами всех Электронных сервисов, к которым получает доступ, размещенным на официальном сайте АО «ДРАГА» - [draga.ru.](https://draga.ru/)

# **5. ВНЕСЕНИЕ ИЗМЕНЕНИЙ В ДАННЫЕ УЧЕТНОЙ ЗАПИСИ**

5.1. Владелец Учетной записи обязан своевременно актуализировать свои персональные данные, предоставляемые Регистратору, а также зафиксированные в электронной базе данных портала «Госуслуг» (в случае получения доступа к Электронным сервисам с помощью учетной записи ЕСИА) для целей однозначной идентификации Пользователя.

5.2. В случае изменения персональных данных (Ф.И.О., и/или документа, удостоверяющего личность, и/или иных идентификационных данных) необходимо:

5.2.1. Пользователю, имеющему лицевой счет в реестре, внести соответствующие изменения в данные реестра, путем предоставления документов, предусмотренных Правилами ведения реестра для осуществления операции по внесению изменений в анкетные данные лицевого счета о зарегистрированном лице.

5.2.2. Пользователю, не имеющему лицевого счета в реестре, и использующему логин и пароль, полученные у Регистратора, необходимо внести соответствующие изменения, путем предоставления в адрес Регистратора Заявления о внесении изменений в Учетную запись в СИПЭС (Приложение №2 к настоящему Регламенту). Заявление должно быть предоставлено в бумажной форме.

5.2.3. Пользователю, использующему для доступа к Электронным сервисам учетную запись ЕСИА, необходимо *внести соответствующие изменения в данные учетной записи ЕСИА на сайте Госуслуг* и осуществить вход в Электронные сервисы с новым профилем.

5.3. Пользователю - уполномоченному представителю, необходимо обеспечить актуализацию данных, путем *предоставления Регистратору новой доверенности, содержащей актуализированные данные* уполномоченного представителя.

5.4. Внесение изменений и актуализация информации осуществляется Регистратором в течение 5 (пяти) рабочих дней.

5.5. Пользователь также обязан поддерживать в актуальном состоянии контактный номер телефона и адрес электронной почты, содержащиеся в учетной записи Пользователя, и обеспечивать возможность получения на них кодов подтверждения.

### **6. ПОРЯДОК ОГРАНИЧЕНИЯ И ПРЕКРАЩЕНИЯ ДОСТУПА**

6.1. Доступ к Электронным сервисам может быть временно ограничен Регистратором для всех или части Пользователей на определенный период времени:

- по техническим причинам;
- из соображений обеспечения безопасности передачи / обработки информации;
- ввиду возникновения обстоятельств, препятствующих работе Электронных сервисов, не зависящих от действий Регистратора.

6.2. В случае возникновения обстоятельств, указанных в п. 6.1. настоящих Правил, Регистратор уведомляет Пользователей о возникновении указанных причин на сайте Регистратора.

6.3. Доступ Пользователя к Электронным сервисам ограничивается на срок 24 часа в случае, если Регистратор не может аутентифицировать Пользователя по паролю и логину, указанному более трех раз подряд.

6.4. Регистратор прекращает доступ Пользователя ко всем или отдельным Электронным сервисам при наличии любого из указанных ниже обстоятельств:

- окончание срока действия Доверенности или ее отзыв (для Пользователей, являющихся Уполномоченными представителями);
- предоставление документов, подтверждающих прекращение полномочий единоличного исполнительного органа Эмитента;
- прекращение Соглашения с Эмитентом о подключении к сервису ЛКЭ (в случае использования расширенной версии ЛКЭ);
- предоставление Пользователем *Заявления о прекращении доступа к Электронным сервисам* согласно Приложению № 3 к настоящему Регламенту;
- прекращение ведения Регистратором реестра акционеров Эмитента;
- если у Регистратора есть достаточные основания полагать, что информация о пароле и логине Пользователя стала доступна третьим лицам;
- если Пользователю был временно ограничен доступ согласно п. 6.3 более трех раз за месяц;
- по инициативе Регистратора в случае наличия достаточных оснований полагать, что Пользователь использует Электронные сервисы не по назначению и/или в ущерб интересам других Пользователей, Регистратора, Эмитента и иных лиц, чьи интересы могут быть нарушены.

6.5. Регистратор прекращает доступ Пользователя в Электронные сервисы в следующем порядке:

6.5.1. в случае прекращения ведения реестра акционеров Эмитента (вне зависимости от основания такого прекращения) - с даты прекращения ведения Реестра;

6.5.2. по распоряжению Пользователя, предоставленному через Электронный сервис либо лично в любой офис Регистратора, по форме Приложения № 3 к настоящему Регламенту - с даты, указанной в Заявлении.

6.5.3. по устному распоряжению Пользователя (с даты получения данного распоряжения) сделанному по телефону, указанному на сайте Регистратора, с учетом следующего:

- Пользователь оповещен о возможной записи телефонного разговора;
- Регистратор провел опрос Пользователя в целях его идентификации, в отношении любых данных, имеющихся у Регистратора;

• Пользователь при обращении назвал Кодовое слово, указанное в Заявлении о регистрации в СИПЭС (в случае его предоставления Регистратору).

6.5.4. по инициативе Регистратора, с момента выявления факта, требующего прекращения доступа Пользователя в Электронные сервисы в соответствии с настоящим разделом Регламента.

### **7. ОГРАНИЧЕНИЕ ОТВЕТСТВЕННОСТИ РЕГИСТРАТОРА**

Регистратор не несет ответственности за негативные для Пользователя последствия, наступившие:

- по причине умышленных или неумышленных действий Пользователя, в результате которых третьим лицам стала известна информация о действующих идентификационных данных для доступа в Электронные сервисы;
- в результате несоответствия используемых Пользователем оборудования, программного обеспечения и каналов связи необходимым требованиям;
- несвоевременное уведомление Регистратора о прекращении полномочий Пользователя;
- в результате действий третьих лиц, направленных на хищение конфиденциальной информации с использованием вредоносных программ (вирусов) и иных компьютерных технологий, имеющих целью незаконное получение информации.

## **8. ПОРЯДОК ВНЕСЕНИЯ ИЗМЕНЕНИЙ В РЕГЛАМЕНТ**

Регистратор имеет право в одностороннем порядке вносить изменения в настоящий Регламент в случаях:

- изменения законодательства Российской Федерации, регулирующего профессиональную деятельность Регистратора на рынке ценных бумаг, деятельность, связанную с обработкой и защитой персональных данных, а также деятельность в области применения электронной подписи;
- смены Удостоверяющего центра, осуществляющего выполнение целевых функций по созданию, выдаче и управлению квалифицированными сертификатами ключей проверки электронной подписи в соответствии с Федеральным законом от 06.04.2011 года №63-ФЗ «Об электронной подписи»;
- улучшения, добавления, изменения функций Электронных сервисов, произведенных по инициативе Регистратора.

Изменения и дополнения в настоящий Регламент размещаются в сети Интернет на сайте Регистратора не позднее чем за 5 дней до даты их введения в действие.

Любые изменения и дополнения в Регламент с момента вступления их в силу распространяются на всех лиц, присоединившихся к Регламенту, в том числе присоединившихся ранее даты вступления изменений (дополнений) в силу.

### **9. СФЕРА ПРИМЕНЕНИЯ И ОТВЕТСТВЕННОСТЬ**

Прекращение действия настоящего Регламента не влияет на юридическую силу и действительность электронных документов, которыми Эмитент, Регистратор и Пользователи (далее - Стороны) обменивались с использованием Электронных сервисов.

В случае неисполнения/ненадлежащего исполнения своих обязательств Стороны несут ответственность, предусмотренную действующим законодательством.

Ответственность за убытки, причиненные вследствие осуществления юридических действий одной Стороной на основании электронных документов, полученных от другой Стороны, несет Сторона – отправитель электронного документа.

Сторона, получившая электронный документ с использованием Электронных сервисов, являющийся основанием для совершения юридического действия, в любом случае не несет ответственность за убытки, причиненные указанными действиями, если используемая Стороной программа проверки подтвердила подлинность электронной подписи, которой подписан полученный электронный документ.

#### **10. ПРИЛОЖЕНИЯ:**

Приложение №1 Заявление о регистрации и создании Учетной записи в СИПЭС Приложение №2 Заявление о внесении изменений в Учетную запись в СИПЭС Приложение №3 Заявление об аннулировании Учетной записи в СИПЭС Приложение №4 Памятка по авторизации в личном кабинете эмитента

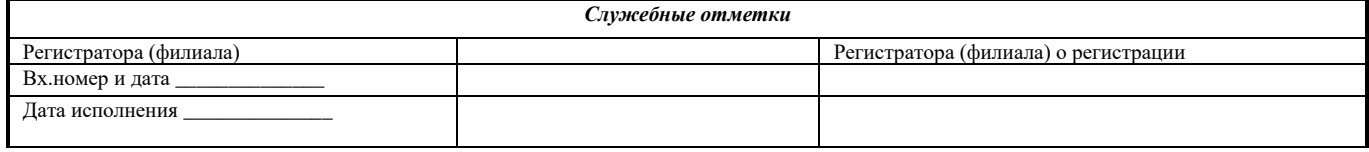

#### Заявление о регистрации и создании Учетной записи в Системе идентификации пользователей электронных сервисов АО «ДРАГА» (СИПЭС)

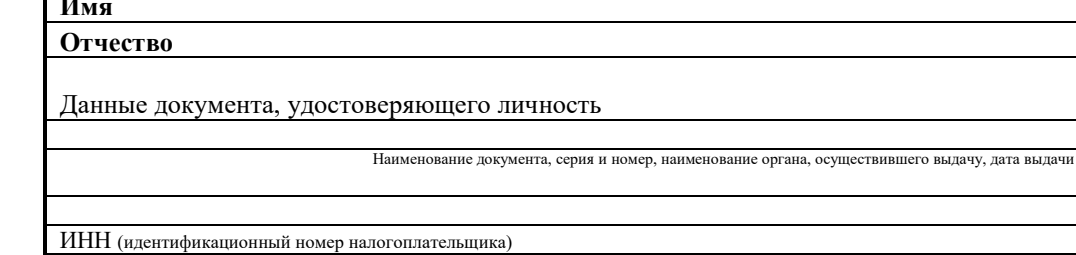

СНИЛС (Страховой Номер Индивидуального Лицевого Счета)

Номер телефона сотовой связи:

Фамилия

Адрес электронной почты (используется как логин):

Настоящим прошу

□ зарегистрировать и создать Учетную запись в СИПЭС.

Кодовое слово любое слово, число или цифробуквенная комбинация, указанные лицом и используемое для дополнительной идентификации.

Предоставляя настоящее Заявление выражаю согласие и присоединяюсь к Правилам Электронного документооборота АО «ДРАГА», документам регламентирующим предоставление услуг с использованием электронных сервисов АО ДРАГА размещенным на сайте АО «ДРАГА» draga.ru и даю согласие на обработку Регистратором моих персональных данных в соответствии с требованиями Федерального закона от 27.07.2006 N 152-ФЗ «О персональных данных».

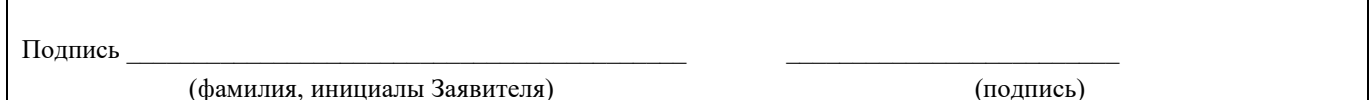

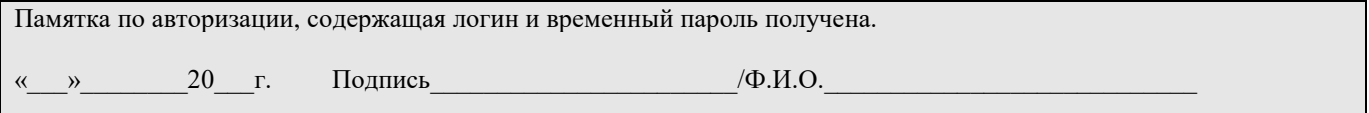

Приложение №2 к Регламенту регистрации и учета лиц в СИПЭС

*Служебные отметки*

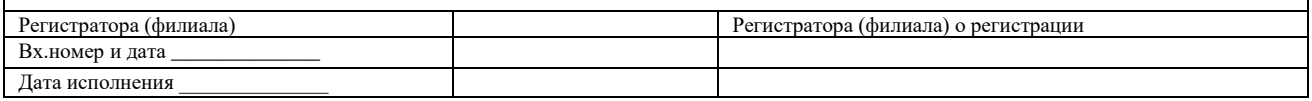

## **Заявление о внесении изменений в Учетную запись в СИПЭС**

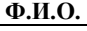

Данные документа, удостоверяющего личность:

Наименование документа, серия и номер, наименование органа, осуществившего выдачу, дата выдачи

#### **Настоящим прошу**

**Выдать повторно идентификационные данные (логин/пароль) учетной записи Пользователя**

**Внести изменения в учетную запись Пользователя в следующие персональные данные (указать новые данные):**

**Ф.И.О.**

Данные документа, удостоверяющего личность:

Наименование документа, серия и номер, наименование органа, осуществившего выдачу, дата выдачи

Номер телефона сотовой связи:

Адрес электронной почты:

**Кодовое слово-** любое слово, число или цифробуквенная комбинация, используемое для дополнительной идентификации.

Подпись \_\_\_\_\_\_\_\_\_\_\_\_\_\_\_\_\_\_\_\_\_\_\_\_\_\_\_\_\_\_\_\_\_\_\_\_\_\_\_\_\_\_ \_\_\_\_\_\_\_\_\_\_\_\_\_\_\_\_\_\_\_\_\_\_\_\_\_

(фамилия, инициалы Заявителя) (подпись)

Приложение №3 Регламенту регистрации и учета лиц в СИПЭС

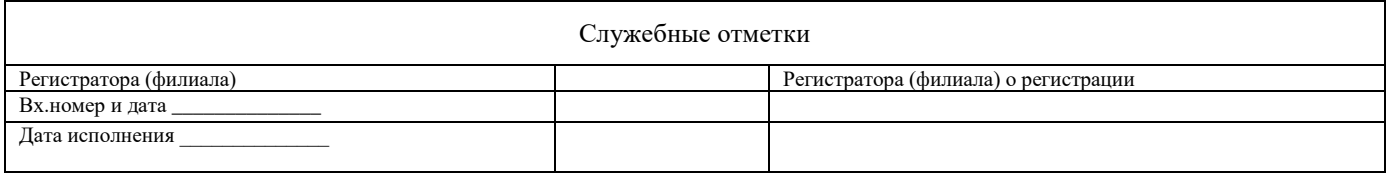

# Заявление о прекращении доступа к Электронным сервисам

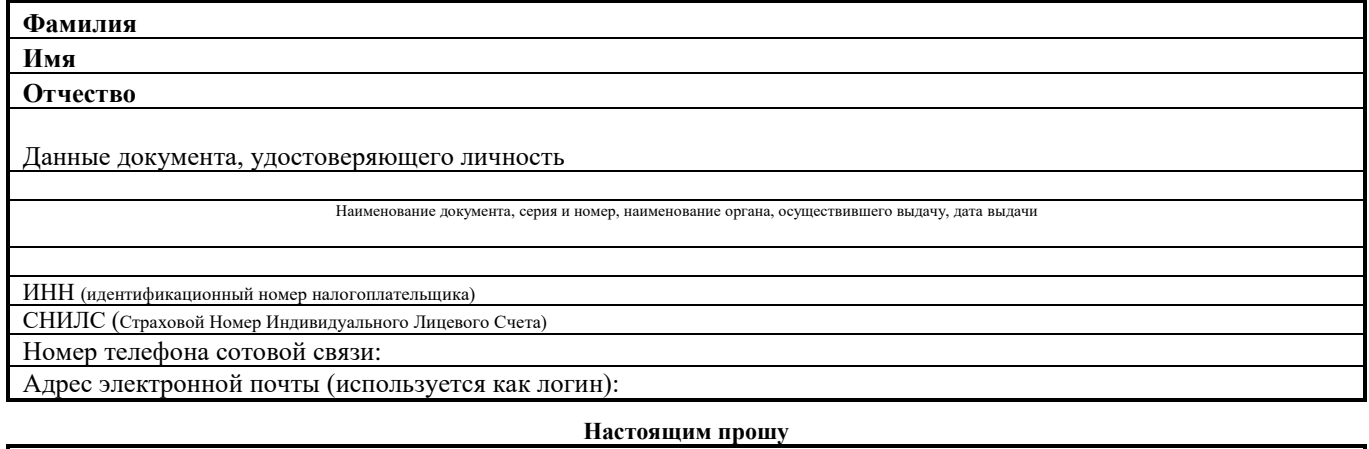

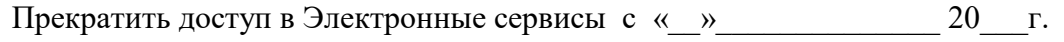

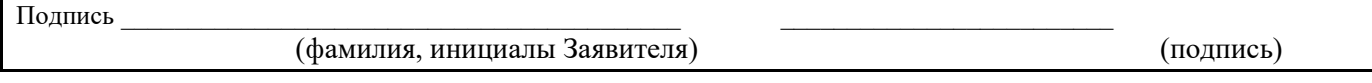

## **ПАМЯТКА ПО АВТОРИЗАЦИИ**

#### На основании Заявления о регистрации в Системе идентификации пользователей электронных сервисов АО «ДРАГА»

\_\_\_\_\_\_\_\_\_\_\_\_\_\_\_ ФАМИЛИЯ, ИМЯ, ОТЧЕТСТВО\_\_\_\_\_\_\_\_\_\_\_\_\_\_\_

*Ф.И.О.*

#### **Вам создана учётная запись**

#### **в Системе идентификации пользователей электронных сервисов АО «ДРАГА»**

#### **со следующими идентификаторами:**

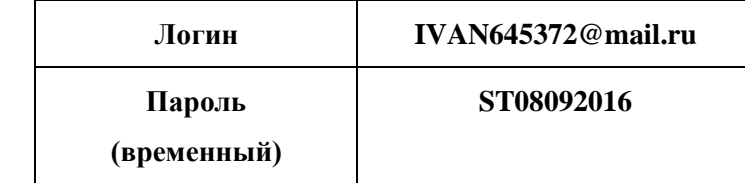

Учетная запись обеспечивает возможность доступа к электронном сервисам АО «ДРАГА» предоставляемым в сети "Интернет" на официальном сайте АО «ДРАГА» - [draga.ru](https://draga.ru/) .

При первичном входе в личный кабинет необходимо изменить предоставленный (временный) логин/пароль на постоянный (собственный) для последующего входа, в соответствии с требованиями, предусмотренными сервисом и указанными на странице «Изменение пароля».

Срок действия временного логина/пароля составляет 15 дней с даты предоставления настоящей Памятки.

Сохранность и неразглашение полученного логина/пароля обеспечивается Пользователем.

В случае утери логина/пароля или возникновения подозрения о том, что логином/паролем воспользовалось постороннее лицо, необходимо в течение одного рабочего дня уведомить о необходимости блокировки доступа к электронным сервисам/ аннулировании комбинации логин/пароль по телефону: 8(495)123-30-90.